# STAATSINSTITUT FÜR SCHULPÄDAGOGIK UND BILDUNGSFORSCHUNG

Lehrplan für die Wirtschaftsschule

Unterrichtsfach: Datenverarbeitung

Drei- und Vierstufige Wirtschaftsschule (Wahlpflichtfächergruppe H): Jahrgangsstufen 8 und 9 Vierstufige Wirtschaftsschule (Wahlpflichtfächergruppe M): Jahrgangsstufe 8 und 9 Zweistufige Wirtschaftsschule: Jahrgangsstufe 10

Entwurf

Juni 2000

# BAYERISCHES STAATSMINISTERIUM FÜR UNTERRICHT UND KULTUS

Lehrplan für die Wirtschaftsschule

Unterrichtsfach: Datenverarbeitung

Drei- und Vierstufige Wirschaftsschule (Wahlpflichtfächergruppe H): Jahrgangsstufen 8 und 9 Vierstufige Wirtschaftsschule (Wahlpflichtfächergruppe M): Jahrgangsstufe 8 und 9 Zweistufige Wirtschaftsschule: Jahrgangsstufe 10

Entwurf

## INHALTSVERZEICHNIS

# EINFÜHRUNG

- 1 Stundentafel
- 2 Aufbau des Lehrplans, Verbindlichkeit
- 3 Übersicht über die Lerngebiete

## LEHRPLAN

Datenverarbeitung

Anlage: Mitglieder der Lehrplankommission Seite

## **EINFÜHRUNG**

#### **1 Stundentafel**

Den Lehrplänen liegt die Stundentafel der WSO in der jeweils gültigen Fassung zugrunde.

#### **2 Aufbau des Lehrplans, Verbindlichkeit**

Der Fachlehrplan wird durch eine Übersicht über die Lerngebiete eingeleitet. Hierauf folgt das Fachprofil. Escharakterisiert den Unterricht des betreffenden Fachs im Ganzen, begründet didaktisch-methodische Entscheidungen, inhaltliche Schwerpunktsetzungen und zeigt Verzahnungen zu anderen Fächern auf. Dann folgen Ziele, Inhalte und Hinweise zum Unterricht.

Die Ziele und Inhalte bilden zusammen mit den Prinzipien des Grundgesetzes für die Bundesrepublik Deutschland, der Verfassung des Freistaates Bayern und des Bayerischen Gesetzes über das Erziehungs- und Unterrichtswesen die verbindliche Grundlage für den Unterricht und die Erziehungsarbeit. Im Rahmen dieser Bindung trifft der Lehrer seine Entscheidungen in pädagogischer Verantwortung.

Die Ziele und Inhalte der Lehrpläne werden in der Reihenfolge behandelt, die sich aus der gegenseitigen Absprache der Lehrkräfte zur Abstimmung des Unterrichts ergibt; die in den Lehrplänen gegebene Reihenfolge innerhalb einer Jahrgangsstufe ist nicht verbindlich. Die Hinweise zum Unterricht sowie die Zeitrichtwerte sind als Anregungen gedacht.

Die Lehrpläne sind so angelegt, dass ein ausreichender pädagogischer Freiraum bleibt, insbesondere achten sie die Freiheit des Lehrers bei der Methodenwahl im Rahmen der durch die Ziele ausgedrückten didaktischen Absichten.

#### **3 Übersicht über die Lerngebiete**

Die Zahlen in Klammern geben Zeitrichtwerte an, d. h. die für das betreffende Lerngebiet empfohlene Zahl von Unterrichtsstunden, die für die Vermittlung der Lerninhalte zur Verfügung stehen. Die Zeit die die Erhebung der Leistungsnachweise sowie für die individuelle Schwerpunktsetzung ist darin nicht enthalten.

## **Vierstufige Wirtschaftsschule Wahlpflichtfächergruppe H Dreistufige Wirtschaftsschule**

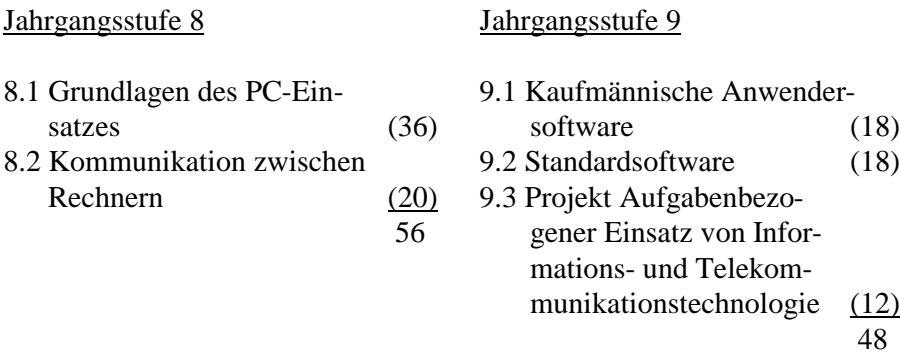

#### **Vierstufige Wirtschaftsschule Wahlpflichtfächergruppe M**

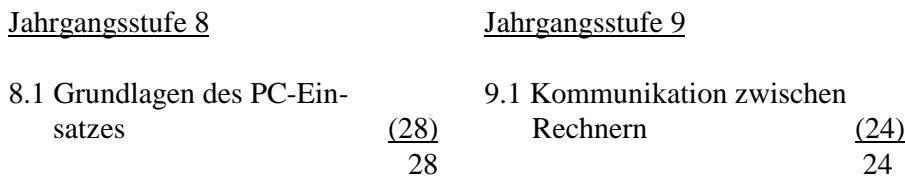

#### **Zweistufige Wirtschaftsschule**

#### Jahrgangsstufe 10

10.1 Grundlagen des PC-Einsatzes (36) 10.2 Kommunikation zwischen Rechnern (20) 56

Die Nummerierung der Lerngebiete im Lehrplan wird für die Drei- und Vierstufige Wirtschaftsschule Wahlpflichtfächergruppe H ausgewiesen. Sie gilt entsprechend für die Zweistufige Wirtschaftsschule.

Wirtschaftsschule

# DATENVERARBEITUNG

Fachprofil: Im Fach Datenverarbeitung werden die Schüler und Schülerinnen systematisch an einen Bereich herangeführt, der in zunehmendem Maße in das private und berufliche Leben hineinwirkt, das Verhalten der Menschen und ihre Beziehungen zueinander prägt und verändert. Die punktuellen Erfahrungen, welche die Schüler und Schülerinnen bereits in anderen Fächern wie Textverarbeitung, Wirtschaftsmathematik und Rechnungswesen und in ihrem privaten Bereich im Umgang mit dem Computer gesammelt haben bzw. noch sammeln, werden aufgegriffen und systematisch aufbereitet. Deshalb steht am Beginn die Vermittlung von Systemkenntnissen, die es den Schülern und Schülerinnen ermöglichen, bereits bekannte Anwenderprogramme unter Berücksichtigung des Betriebssystems bzw. der Benutzeroberfläche einzusetzen.

Um dem raschen Wandel in diesem Bereich Rechnung zu tragen, sind im Unterricht vor allem grundlegende Strukturen und Zusammenhänge zu erarbeiten, um den Transfer von Wissen zu ermöglichen. Neuentwicklungen im Bereich der Informations- und Kommunikationstechnologie sind im Unterricht zu berücksichtigen. Jedem Schüler und jeder Schülerin sollte ein Einzelarbeitsplatz mit Netzanbindung zur Verfügung stehen.

Jahrgangsstufen 8 und 9 bzw. 10<sup>1</sup>

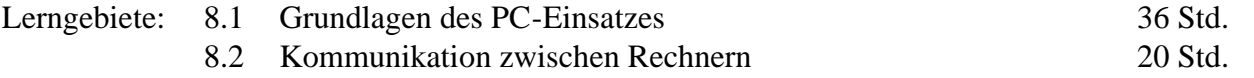

<sup>1</sup> Die Nummerierung der Lerngebiete im Lehrplan wird für die Drei- und Vierstufige Wirtschaftsschule Wahlpflichtfächergruppe H ausgewiesen. Sie gilt entsprechend für die Zweistufige Wirtschaftsschule (vgl. dazu auch die Übersicht über die Lerngebiete).

LERNZIELE LERNINHALTE HINWEISE ZUM UNTERRICHT

8.1 Grundlagen des PC-Einsatzes 36 Std.

Die Schüler und Schülerinnen lernen den Aufbau und die Arbeitsweise eines Einzelplatzsystems kennen. Sie werden in die Lage versetzt, es zu bedienen und zur Lösung einfacher typischer Probleme aus dem privaten und beruflichen Bereich einzusetzen. Sie erkennen dabei, dass die Konfiguration von der Art der Nutzung abhängt. Sie erkennen Stärken und Schwächen der Datenverarbeitung und sehen ein, dass Daten gesichert und personenbezogene Daten geschützt werden müssen. Es wird ihnen bewusst, dass bei der Gestaltung von DV-Arbeitsplätzen ergonomische Gesichtspunkte wichtig sind.

Hardware:

- Komponenten
- Leistungsdaten
- Entwicklungstendenzen

Arbeiten mit einer Systemsoftware, v. a.

- Programme installieren und starten
- Dateiverwaltung
- Benutzeroberfläche anpassen

Einfache Datenbank erstellen Arbeiten mit einer Datenbank (sortieren, abfragen, auswerten)

Einfache Tabelle mit Texten, Werten, Formeln und Funktionen erstellen und mit einfachen Grafikfunktionen veranschaulichen

Vorteile und Gefahren der elektronischen Datenverarbeitung

Kapazität des eigenen DV-Arbeitsplatzes erkunden, mit dem Stand der Technik vergleichen, z. B. durch Auswertung von Prospekten

Installation auf kleine Programme beschränken

Verdeutlichen am Beispiel eines Produktionsbetriebs: Automatisierung schematischer Abläufe, Bewältigung großer Datenmengen, Produktionsstillstand bei Ausfall der DV

Datensicherung Datenschutz

Vorschriften und Empfehlungen zur Arbeitsplatzgestaltung

## 8.2 Kommunikation zwischen Rechnern

Die Schüler und Schülerinnen lernen die technischen Voraussetzungen für den lokalen und weltweiten Datenaustausch zwischen Rechnern kennen und erfassen die Funktionsweise der Datenkommunikation. Sie sind in der Lage, die Möglichkeiten der Vernetzung für die Beschaffung und den Austausch von Informationen zu nutzen. Dabei verhalten sie sich verantwortungsbewusst und achten Persönlichkeits- und Autorenrechte. Sie erkennen, dass die Entwicklung der Kommunikationstechnik sowohl ihr Alltagsleben als auch ihre berufliche Tätigkeit beeinflusst.

Lokale und weltweite Netze (LAN-WAN) Client-Server-Prinzip Spezielle Hard- und Software

Adressen und Protokolle Dienste im Netz, z. B.

- elektronische Post senden und empfangen
- Dateien austauschen
- gezielt nach Informationen suchen

Verhaltensregeln im Netz Kosten der Internetnutzung Neue und veränderte Tätigkeitsfelder Z. B. Modem, ISDN-Karte, Netzwerkkarte Auch auf Netzwerkbetriebssysteme hinweisen 20 Std.

Auch Chatrooms und Newsgroups nutzen

Suchmaschinen einsetzen

Netiquette ansprechen

Auf neue Berufe eingehen Elektronic Commerce, Homebanking usw. besprechen Vgl. hierzu auch Betriebswirtschaft, LG 8.3

Wirtschaftsschule

# DATENVERARBEITUNG, Jahrgangsstufe 9

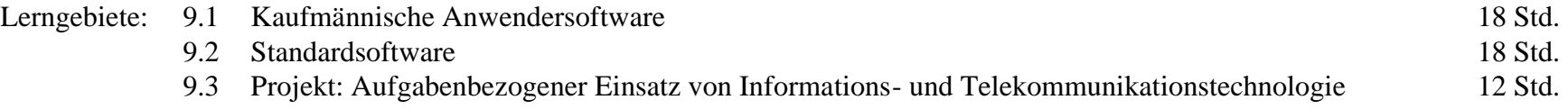

LERNZIELE LERNINHALTE HINWEISE ZUM UNTERRICHT

#### 9.1 Kaufmännische Anwendersoftware 18 Std.

Die Schüler und Schülerinnen erkennen, dass zur Bearbeitung spezieller kaufmännischer Problemstellungen der Einsatz eigens dafür entwickelter Software zweckmäßig ist. Sie setzen sich mit einer Software für einen typischen Bereich auseinander, lernen die Voraussetzungen für ihren Einsatz und ihre Funktionsweise kennen und sind in der Lage, selbstständig betriebliche Sachverhalte mit ihrer Hilfe zu bearbeiten und die Arbeitsergebnisse auszuwerten. Sie erkennen, dass es sinnvoll ist, einzelne Module miteinander zu verknüpfen.

Strukturen einer kaufmännischen Anwendersoftware verstehen und umsetzen

Stammdaten erfassen und pflegen, Bewegungsdaten erfassen und dabei auch auf Online-, Offlineerfassung und Datenträgeraustausch eingehen Dialog- und Stapelverarbeitung, Datenprüfung ansprechen Steuerung automatisierbarer Vorgänge über Schlüssel erarbeiten

Verknüpfung einzelner Module demonstrieren

#### 9.2 Standardsoftware 18 Std.

Ausgehend von zunehmend komplexeren Aufgabenstellungen aus anderen Fächern, v. a. dem Rechnungswesen, entwickeln die Schüler und Schülerinnen mit Hilfe von Standardsoftware adäquate, sinnvoll strukturierte Lösungen und sind in der Lage, diese ansprechend zu präsentieren.

9.3 Projekt: Aufgabenbezogener Einsatz von Informations- und Telekommunikationstechnik

Bei der Bearbeiutung einer umfassenden - möglichst fächerübergreifenden - Aufgabenstellung nutzen die Schüler und Schülerinnen die Möglichkeiten moderner Informations- und Telekommunikationstechnik, um sich Informationen zu beschaffen, Informationen auszutauschen und ihre Ergebnisse zu präsentieren.

Strukturieren und auswerten umfangreicher Datenbanken

Einsatz der Tabellenkalkulation an Beispielen aus der Kosten- und Leistungsrechnung

Z. B. Kundendatenbank oder Artikeldatenbank aus der Übungsfirma strukturieren und auswerten

Zusammenhängende Aufgabenstellungen aus der Kostenrechnung bearbeiten

Bei diesem LG kann in besonderem Maße auf die regionalen und schulorganisatorischen Besonderheiten eingegangen werden.

12 Std.

Evtl. auch Ergebnisse im Intra- und/oder Internet präsentieren

Bearbeiten eines Projekts, z. B.

- Betriebserkundung vorbereiten, durchführen, auswerten und präsentieren
- Datenbank zu einer literarischen Epoche erstellen
- Präsentation der Schule im Internet
- Aufbereitung eines Jahresabschlusses
- Katalog für die Übungsfirma erstellen

# Anlage

Mitglieder der Lehrplankommission:

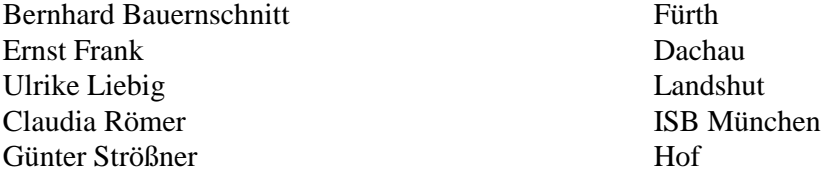